## SAP ABAP table SCLASTUSED {Last user whose calendar was displayed}

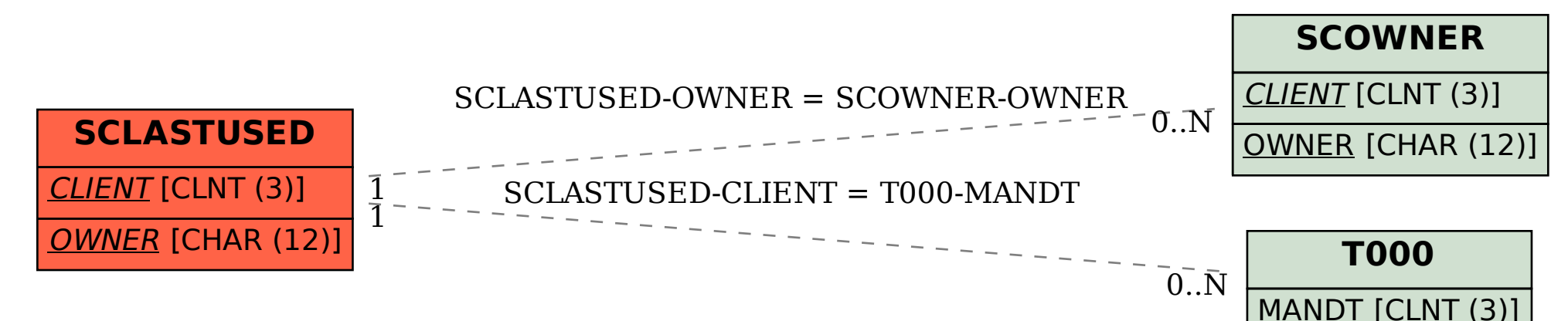